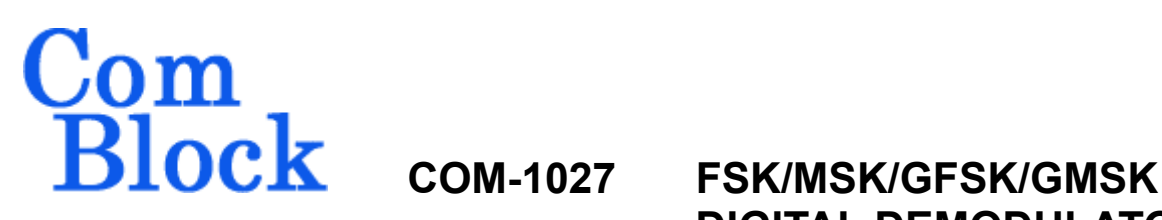

# **DIGITAL DEMODULATOR VHDL SOURCE CODE OVERVIEW**

#### *Overview*

The COM-1027 ComBlock Module comprises two pieces of software:

- VHDL code to run within the FPGA for all signal processing functions.
- C/Assembly code running within the Atmel AT90S8515 or ATMega8515L microprocessor for non application-specific monitoring and control functions.

The VHDL code interfaces to the monitoring and control functions by exchanging byte-wide registers on the Atmel microcontroller 8-bit data bus. The control and monitoring registers are defined in the specifications [1].

The COM-1027 VHDL code runs on the generic COM-8000 hardware platform. The schematics [2] for this platform are available in this CD.

The Atmel microprocessor code is generic (i.e. non application specific), not user-programmable and functionally transparent to the user. It is thus not described here.

## *Reference documents*

[1] specifications: com1027.pdf

[2] hardware schematics: com\_8000schematics.pdf

[3] VHDL source code in directory com-1027\_003\src

[4] .ucf constraint file com-1027\_003\src\root\_demod.ucf

[5] .mcs FPGA bit file com-1027\_003\com1027\_003.mcs

[6] Xilinx project file com-1027\_003\com1027.npl

## *Configuration Management*

The current software revision is 3.

# *Configuration Options*

No option.

#### *VHDL development environment*

The VHDL software was developed using the Xilinx ISE 4.1 development environment. The synthesis tool is FPGA Express 3.6.

## *Target FPGA*

The VHDL code was synthesized for the Xilinx Spartan-IIE XC2S300E-6PQ208 FPGA.

## *Xilinx-specific code*

The VHDL source code was written in generic VHDL with few Xilinx primitives. No Xilinx CORE is used. The Xilinx primitives are:

- BUFG
- IBUFG
- CLKDLL
- RAMB4 S8 S8
- RAMB4 S16 S16
- RAMB4\_S4

## *VHDL software hierarchy*

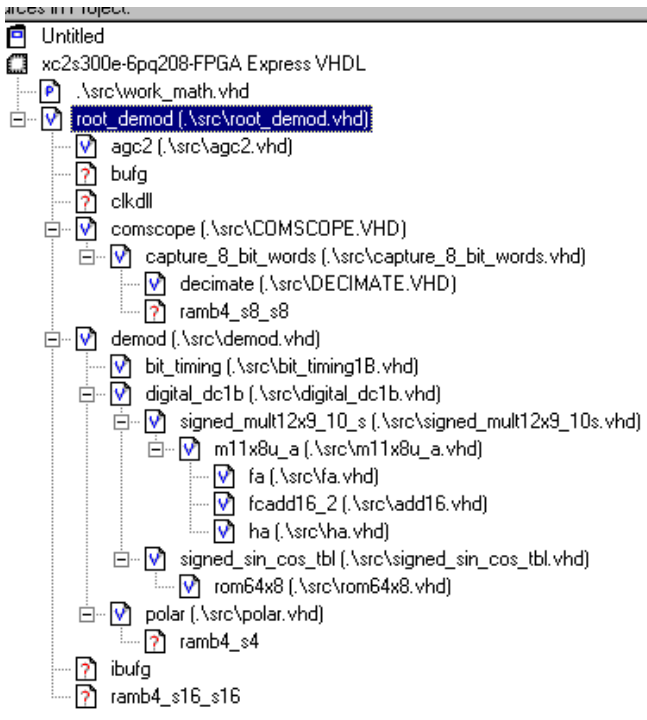

The code is stored with one, and only one, entity per file as shown above.

The root program (highlighted) is *root\_demod.vhd*.

## *Clock / Timing*

The software uses two different clocks:

- external clock CLK IN2 which serves synchronous clock for the input data stream.
- CLK IN1 is generated by a 40 MHz oscillator on the COM-1027 module. It is used as reference for the output clock and for the double-frequency processing clock. The code is written to meet the timing requirements on the target FPGA at a speed of at least 80 MHz.

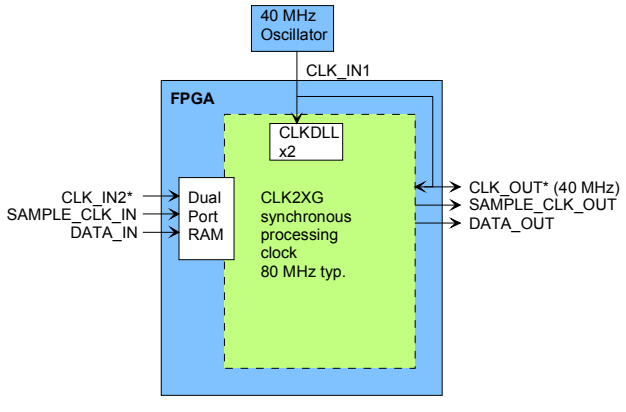

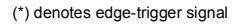

The hierarchical nature of the VHDL code reflects the block diagram below:

- *root demod* is the root program which includes the demodulator *demod*, the analog AGC *agc2* to prevent saturation at the external A/D converters and ancillary functions such as monitoring and control functions (interface with microprocessor) and *comscope* to capture and display internal signals.
- the main FSK demodulation functions are encapsulated within *demod*.
- the frequency translation is implemented within *digital dc1b*. The frequency translation is realized in the form of a complex vector rotation, using sine/cosine lookup tables (*signed\_sin\_cos\_tbl*) and pipeline multipliers (*signed\_mult12x9\_10\_s*) made of half adders *ha* and full adders *fa*.
- the Cartesian to polar coordinates conversion is implemented in the *polar* component.

#### *Demodulator Block Diagram*

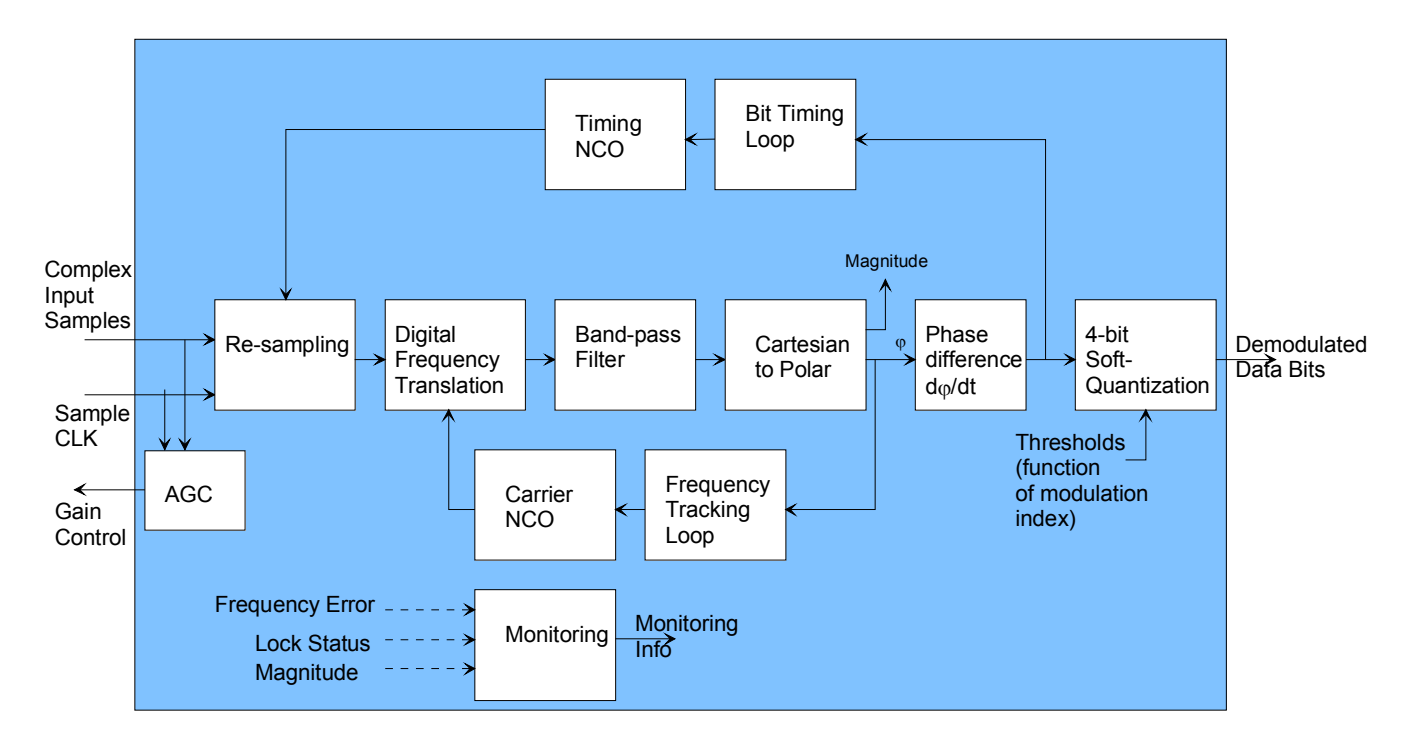

## *FPGA Occupancy*

```
Design Summary 
-------------- 
   Number of errors: 0
   Number of warnings: 18<br>Number of Slices:
                                     1,682 out of 3,072 54%
   Number of Slices containing<br>unrelated logic:
 unrelated logic: 0 out of 1,682 0% 
 Number of Slice Flip Flops: 1,758 out of 6,144 28% 
 Total Number 4 input LUTs: 2,450 out of 6,144 39% 
      Number used as LUTs: 2,362<br>Number used as a route-thru: 88
      Number used as a route-thru: 88<br>mber of bonded IOBs: 49 out of 142
   Number of bonded IOBs: 49 out of 142 34%<br>
TOB Flip Flops: 34
     IOB Flip Flops:<br>mber of Block RAMs: 34 out of
   Number of Block RAMs: 8 out of 16 50%<br>Number of GCLKs: 4 out of 4 100%
   Number of GCLKs:
   Number of GCLKIOBs: \begin{array}{cccc} 4 & \text{out of} & 4 & 100\% \\ \text{Number of DLLs:} & 1 & \text{out of} & 4 & 25\% \end{array}Number of DLLs: 1 out of 4
Total equivalent gate count for design: 171,620 
Additional JTAG gate count for IOBs: 2,544
```
## *Contact Information*

MSS • 18221 Flower Hill Way #A • Gaithersburg, Maryland 20879 • U.S.A. Telephone: (240) 631-1111 Facsimile: (240) 631-1676 E-mail: info@comblock.com